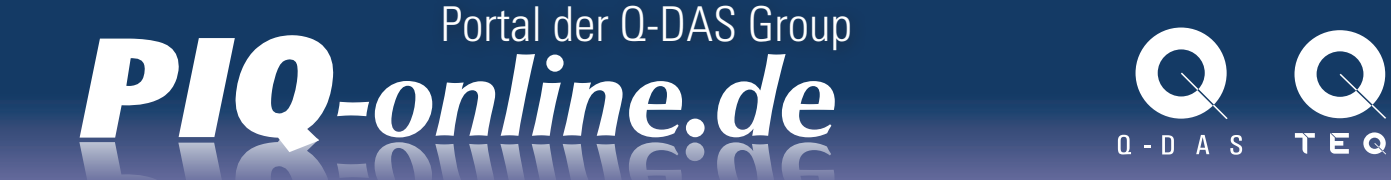

Q-DAS GmbH | Christoph Dietrich und Markus Pfirsching | November 2016

# Interaktive Installationsvarianten

Aufgrund der vielfältigen Anforderungen die sich aus modernen IT-Infrastrukturen und Standardisierungsvarianten ergeben, wird an Q-DAS oft die Anforderung nach individuellen Installationsvarianten herangetragen.

Um die Abwägung treffen zu können, welcher Installationstyp am geeignetsten ist und ob man darüber hinaus weitere Individualisierung benötigt, werden im Folgenden zuerst die Standardinstallationsvarianten beschrieben:

## 1 Einzelplatzinstallation

Einzelplatzinstallationen sind Installationen, bei denen ein echtes Setup am PC ausgeführt wird. Alle Programmdateien und Konfigurationen befinden sich nach dem Setup auf diesem PC (Variante A). Es ist möglich, eine entfernte Datenbank (Access-Datenbank in einem Fileshare, SQL oder Oracle-Datenbank auf einem Datenbank-Server) anzubinden (Variante B). Trotzdem sprechen wir, vor allem bezogen auf die Konfigurationsdatenbank, hier von einem Einzelplatz.

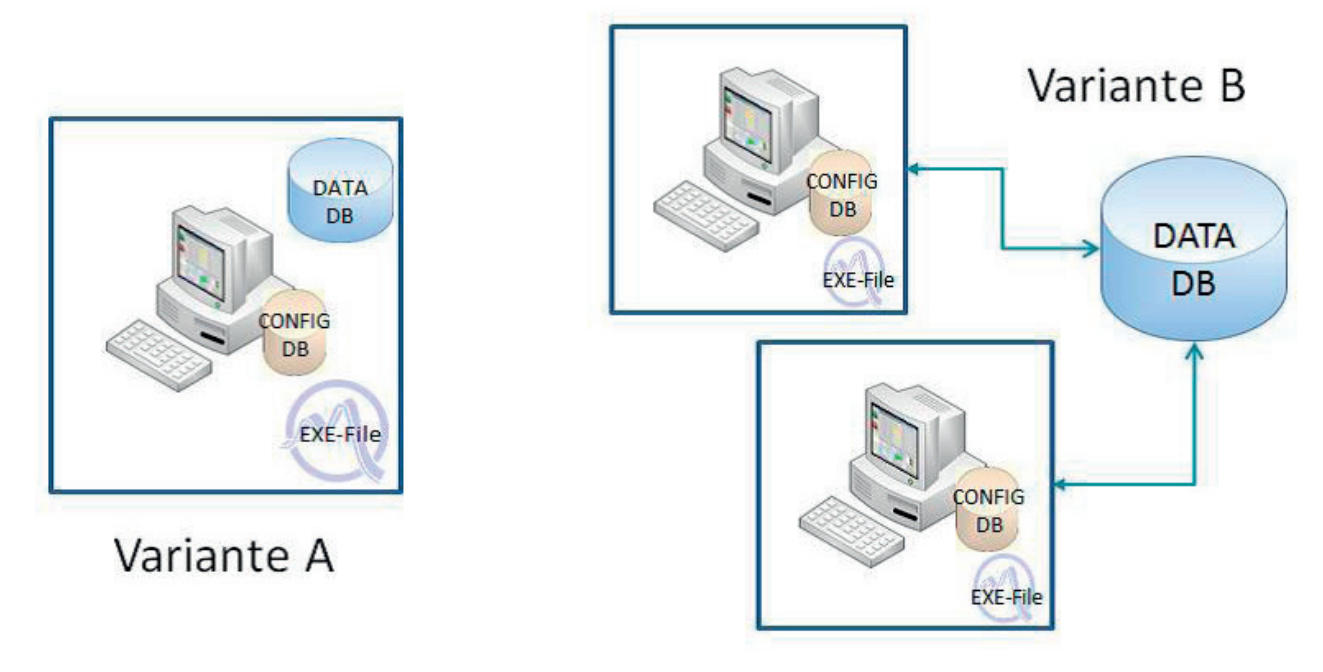

Abbildung 1 Standardinstallationsvarianten - Einzelplatz

## 2 Netzwerk (Server/Client) Installation

Netzwerkinstallationen sind Installationen, bei denen mittels Setup alle Daten zentral in einem File-Share installiert werden. Alle Programmdateien und Konfigurationen befinden sich nach dem Setup in diesem Fileshare.

Alle anschließend installierten Client-Installationen nutzen eine gemeinsame Konfiguration und können auch die zentral vorliegenden Programmdateien nutzen (Variante A). Alternativ können auch für jeden Client gewählte Dateien (Program-Exe, DLL-Dateien, Hilfe-Datei, etc.) lokal auf dem

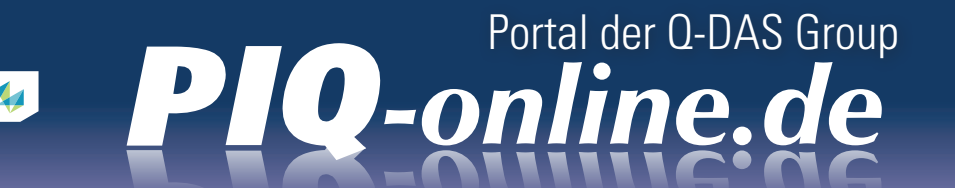

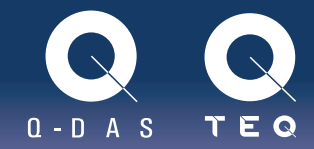

jeweiligen Client gespeichert werden (Variante B). Es ist möglich, eine oder mehrere Datenbanken (Access-Datenbank in einem Fileshare, SQL oder Oracle-Datenbank auf einem Datenbank-Server) anzubinden.

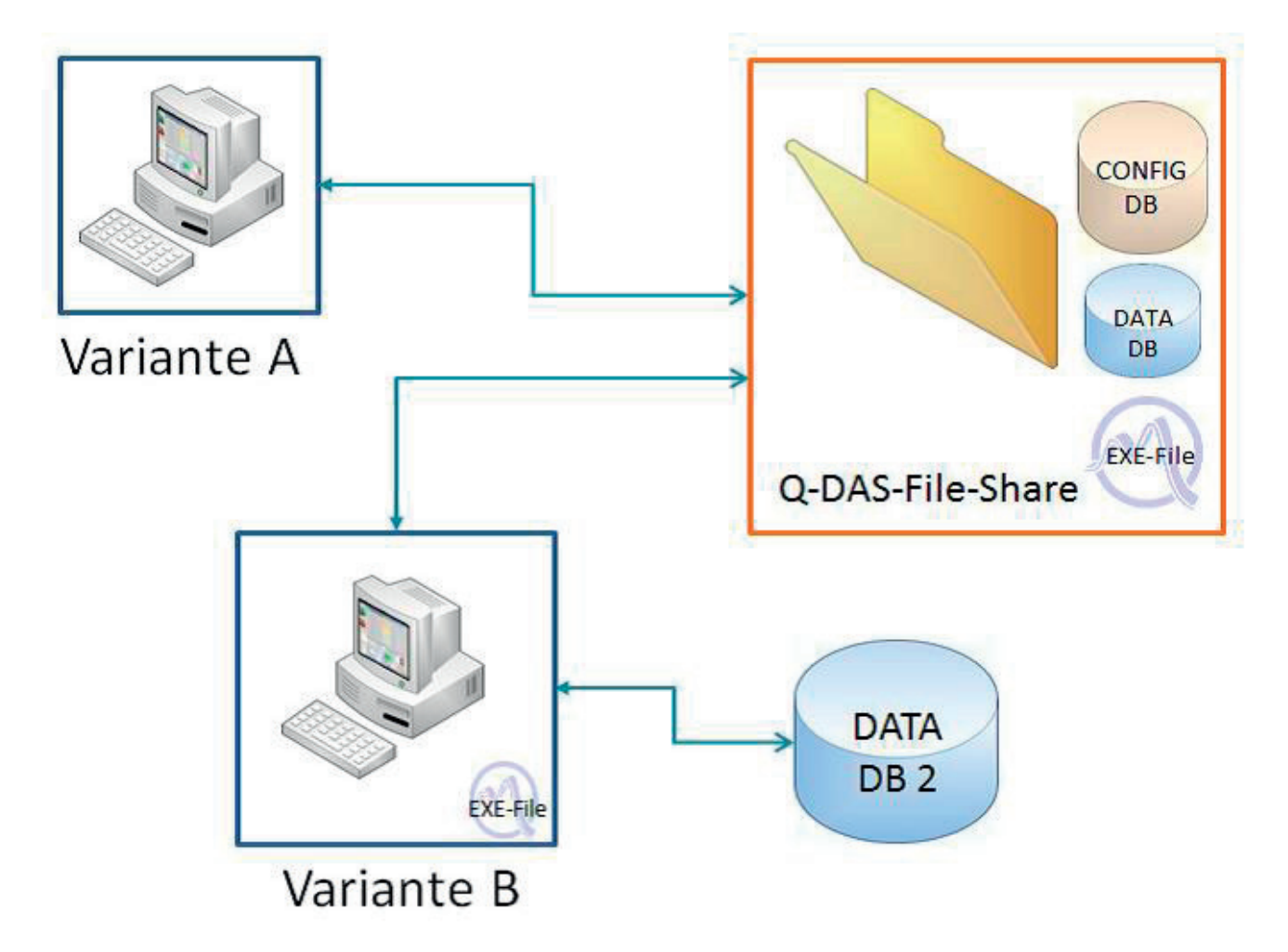

#### Abbildung 2 Standardinstallationsvarianten – Netzwerk

#### Versachlichung der Varianten?

Die Frage stellt sich, ob diese beiden Installationsvarianten vermischt werden können und warum man das tun sollte?

Insbesondere wenn man die Software nicht nur auf einem oder zwei Arbeitsplätzen installiert, sondern ggf. an mehreren Standorten, kann diese Fragestellung interessant werden. Für Messdatenerfassungsplätze, die mit der Q-DAS Software procella oder O-QIS ausgestattet sind, werden ggf. arbeitsplatzrechnerbezogene Konfigurationen benötigt, weil Einstellungen an diesem Platz und nur dort gelten sollen, unabhängig von den Bedienern, die diesen Arbeitsplatz nutzen,. Diese Einstellungen betreffen beispielsweise Messabläufe oder Alarmeinstellungen. Diese Variante ist demnach "Rechnerbezogen".

Andererseits kann die Q-DAS Software auch über Nutzergruppen konfiguriert werden. Das bedeutet, dass ein Nutzer seine Einstellungen beibehält, unabhängig davon, von welchem Rechner aus die Software gestartet wird. Nennen wir diese Variante für die bildliche Übersicht "online".

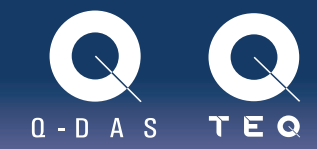

Es kann auch noch eine dritte Variante geben, nämlich dann, wenn ein Mitarbeiter beispielsweise bei einem Kunden eine Auswertung durchführt. In diesem Fall muss aus der täglich genutzten "online" Version eine offline Version mit allen nötigen Komponenten werden. Meist sind dies Softwareprodukte für die Analyse der Messinformation, also qs-STAT oder solara.MP.

In dem Schaubild entspricht der blaue Bereich der offline Installation, der grüne Bereich der online Installation und der orangefarbene Bereich der rechnerbezogenen Konfiguration.

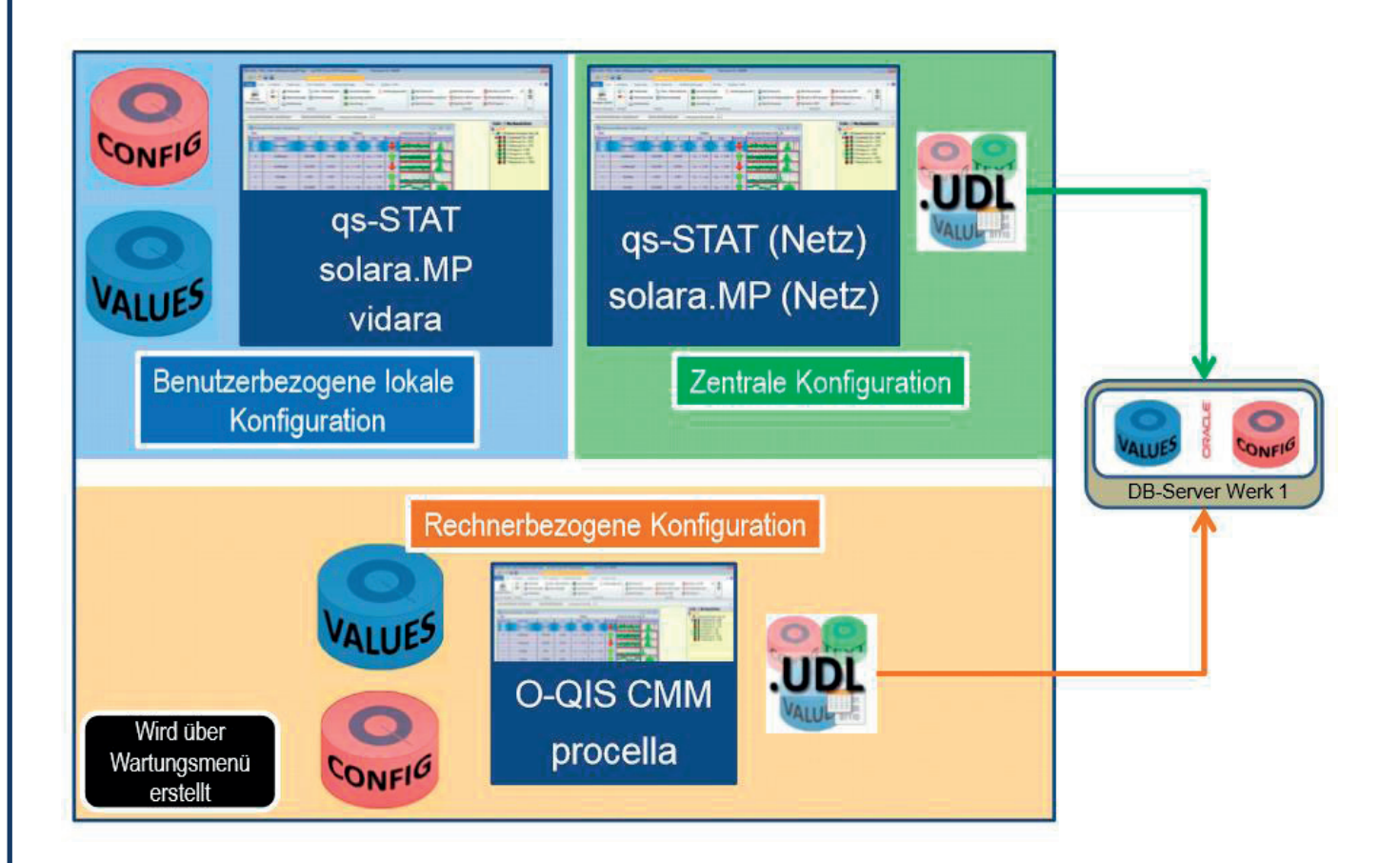

Man sieht in dem Schaubild, dass die Verbindungen zu den zentral liegenden Datenbanken über udl Dateien hergestellt werden. Die Herausforderung ist nun bei der Auswahl einer dieser Installationsarten die richtigen Verweise zu setzten.

Damit dies nicht umständlich "per Hand" gemacht werden muss, können wir mit einem Tool "Launcher" die Varianten wählen. Der Benutzer klickt zunächst auf eine Systemauswahl, die im nächsten Schritt die Werke zur Wahl gibt (die Verlinkung zu den Werkskonfigurationen herstellt) und im letzten Schritt das zu installierende Produkt. Im Hintergrund werden automatisch die entsprechenden Verlinkung und Kopieraktionen ausgeführt und der Nutzer hat die gewünschte Installationsart. Dies geschieht über Skriptbefehle.

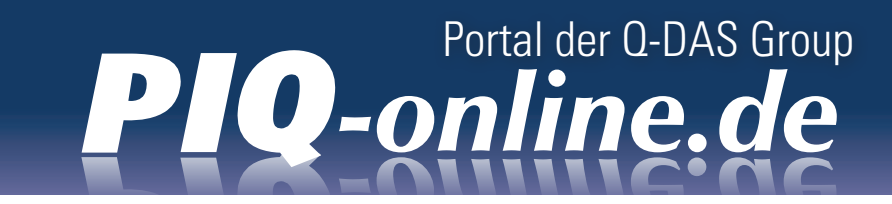

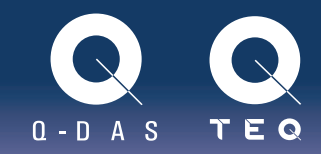

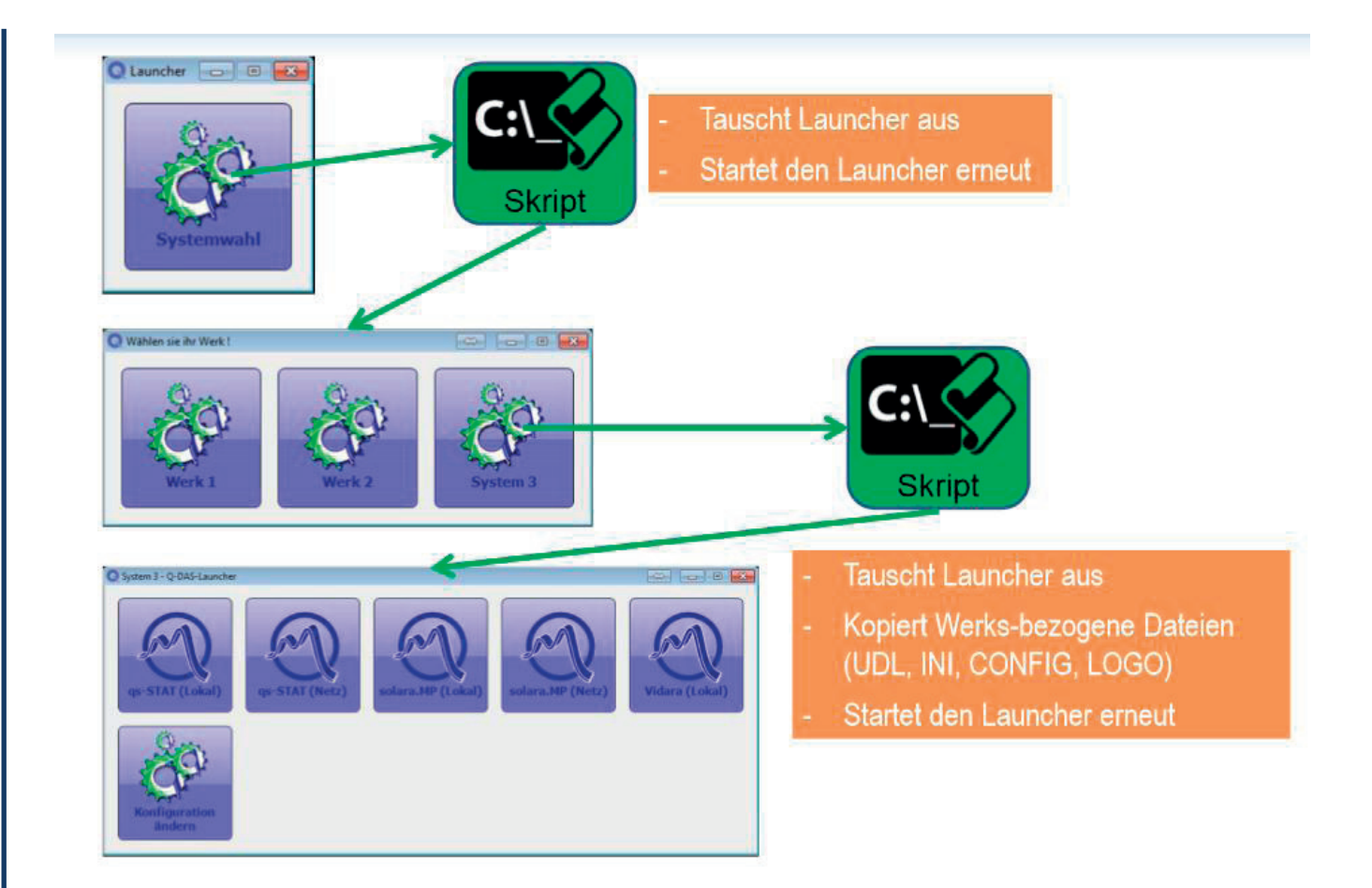

Durch dieses Vorgehen ist das System sehr flexibel. Für andere Standorte bzw. abweichende Installationsarten müssen lediglich andere Skript Dateien verwendet werden. Für den Anwender bleibt der Ablauf stets derselbe.

Diese Möglichkeiten zeigen den flexiblen und individuellen Funktionsumfang von Installationsvarianten der Q-DAS Software.

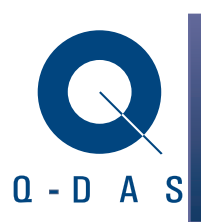

-0

 $\sqrt{2}$ 

Q-DAS<sup>®</sup> GmbH **Haben wir Ihr Interesse geweckt?** Eisleber Str. 2 www.q-das.de 69469 Weinheim Kontakt zu den Autoren: + 49 6201 3941-0 christoph.dietrich@q-das.de

markus.pfirsching@q-das.de